## **FICHE 2 : L'INSTRUCTION CONDITIONNELLE**

La résolution de certains problèmes conduit parfois à une situation dans laquelle la décision prise est soumise à condition :

- Si la condition est vérifiée, on effectue une tâche précise
- Si elle n'est pas vérifiée on effectue une autre tâche.

On peut ne pas effectuer de traitement dans le cas où la condition est fausse , et on ne met pas le **sinon.**

Cela se traduit dans un algorithme par le schéma ci – dessous :

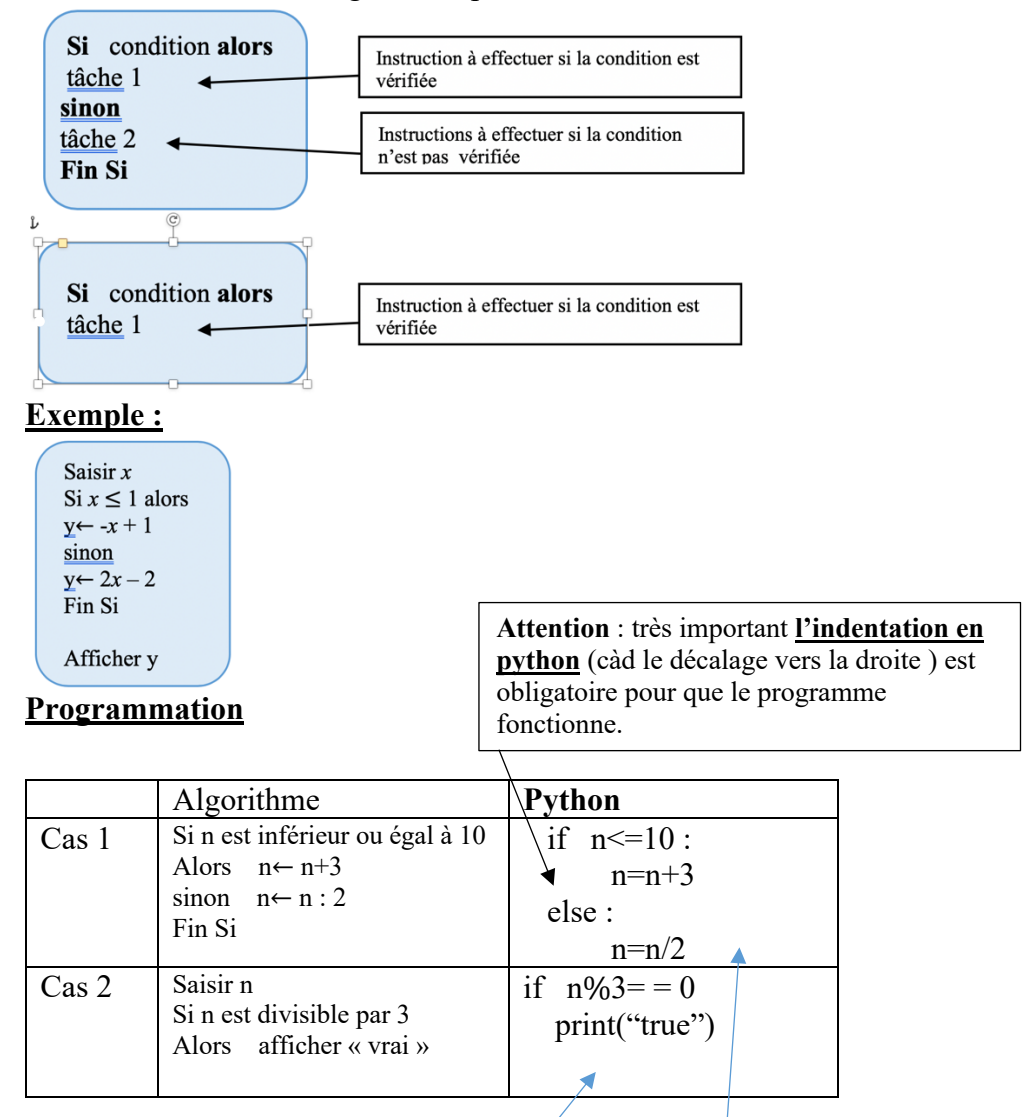

**Pas de fin en python à cause de l'indentation**